#### QNAP

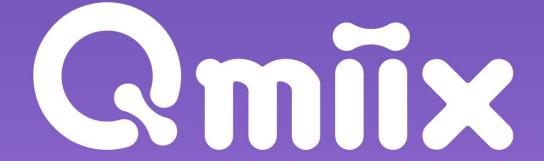

Cross-platform automation makes NAS and cloud task management so easy

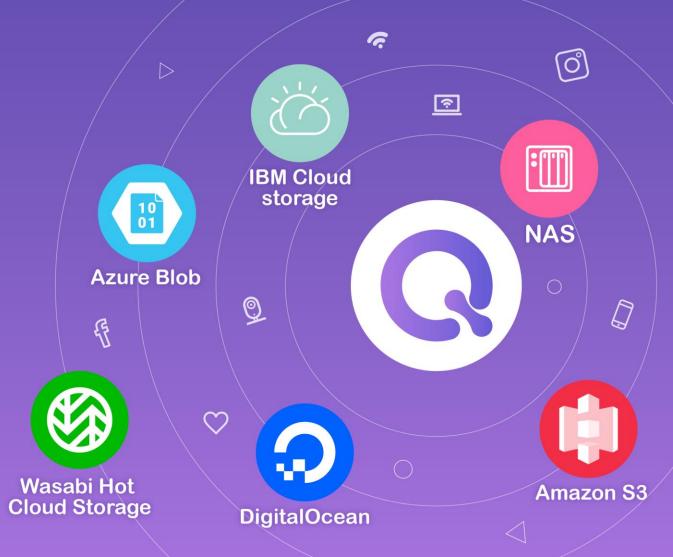

# Rmix

Cross-platform automation makes NAS and cloud task management so easy

- What is Qmiix ?
- Why need Qmiix ?
- What can Qmiix do?
- Who can use Qmiix ?
- How to use Qmiix ?
- Supported Applications

What is Qmiix?

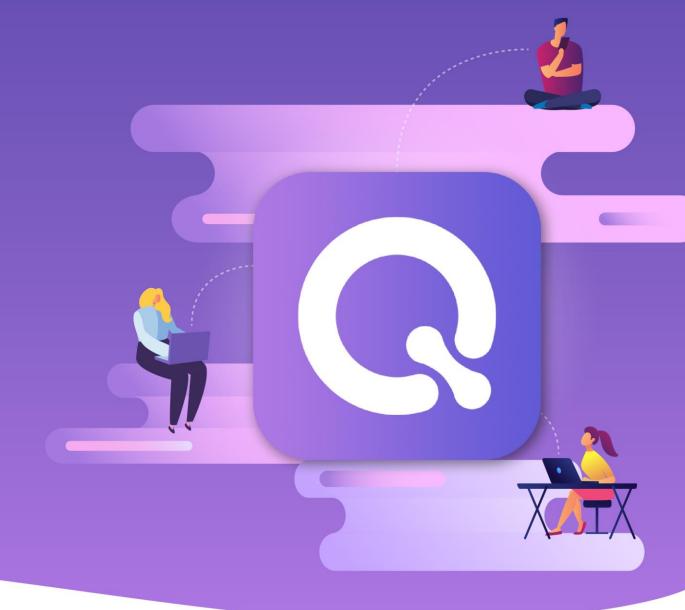

## What is Qmiix?

Qmiix is a solution that connects your apps and devices to automate your everyday tasks

Manages your small tasks so that you can focus on the bigger ones

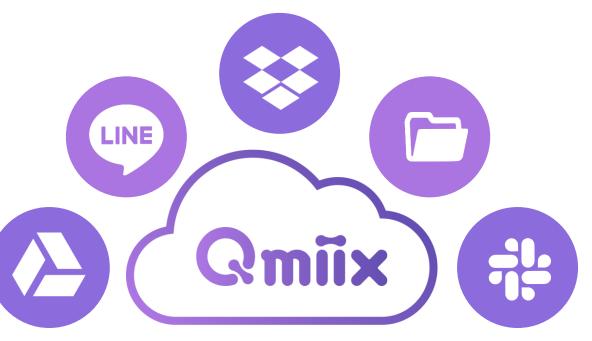

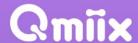

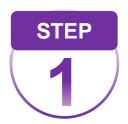

# **Qmiix can connect** different applications

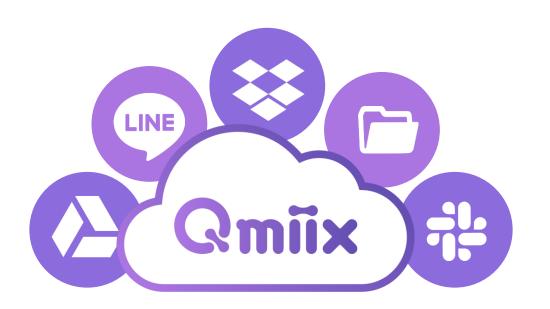

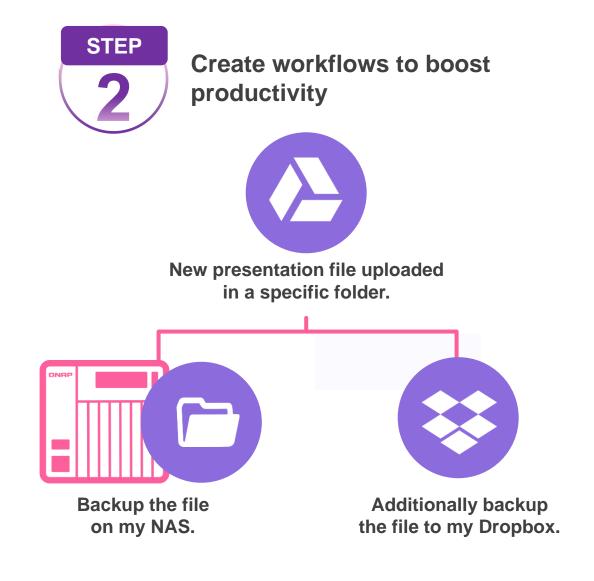

# **Supported Platforms**

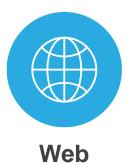

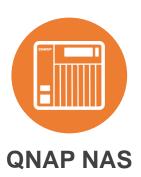

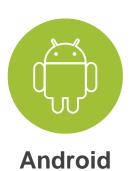

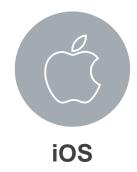

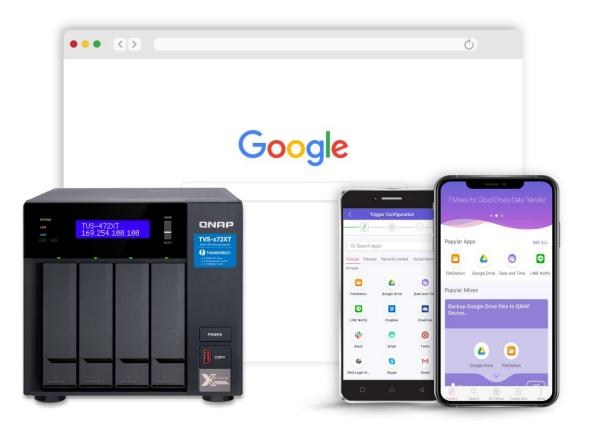

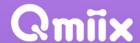

Why Need Qmiix?

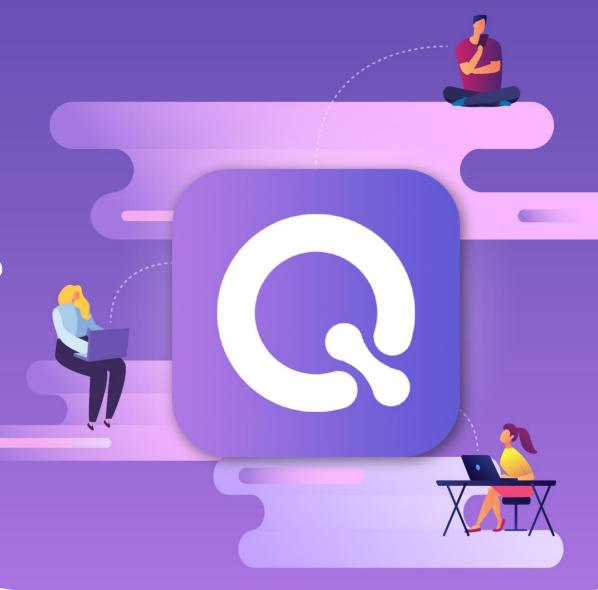

Qmiix brings different apps and devices together and hence bridges the gap

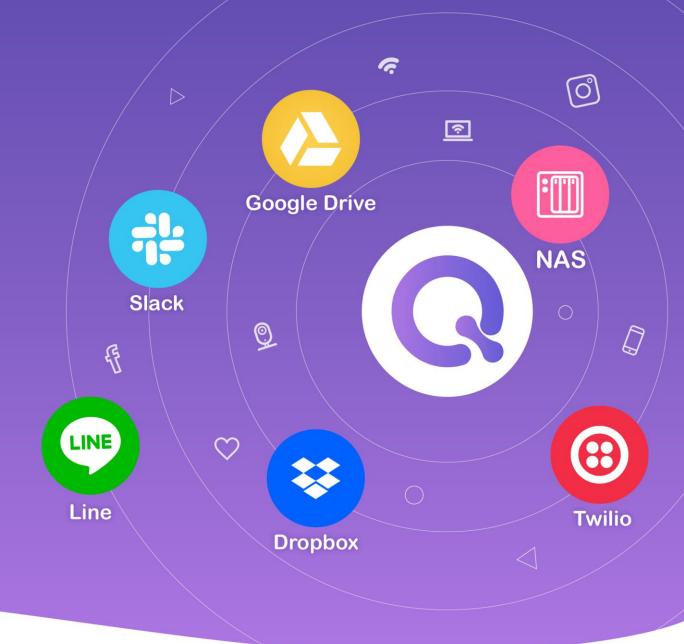

# Why need Qmiix?

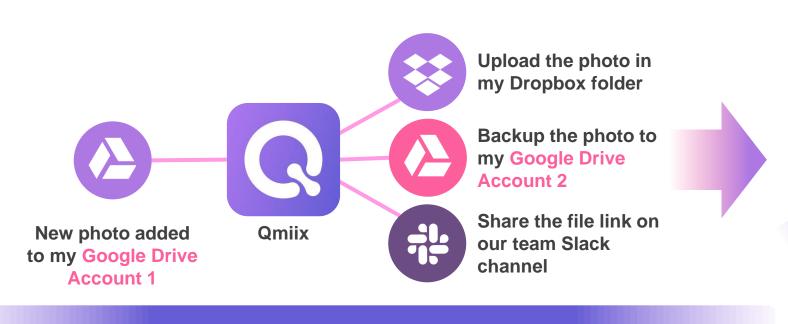

- Gets more work done with fewer workflows
- Connects multiple accounts and devices

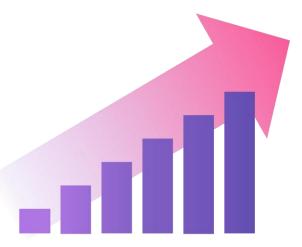

Saves precious time and supercharges productivity

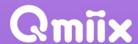

# What Can Qmiix Do?

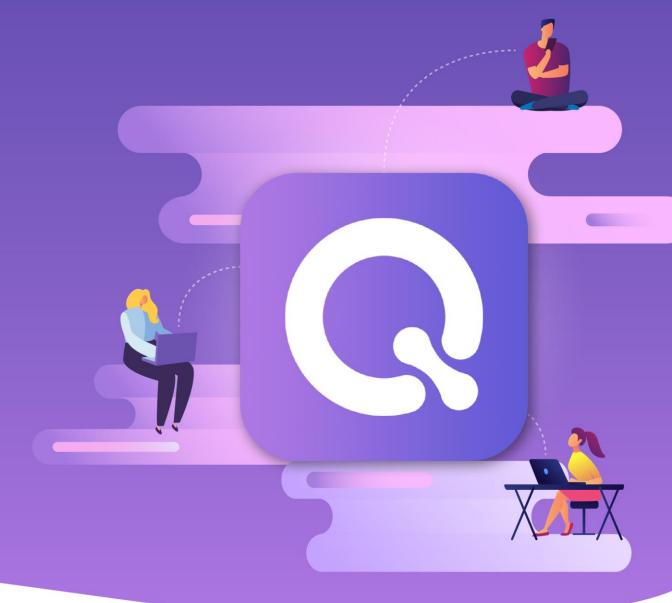

### What Can Qmiix Do?

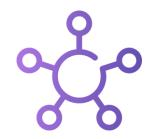

# **Centralized Management**

Manage all your workflows or miixes from Web, Android or iOS

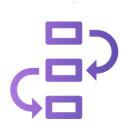

# **Advanced Workflows**

Create workflows with one Trigger and up to 5 actions

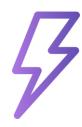

# Near-Zero Latency

Real-time execution of your workflows

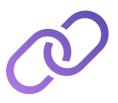

# **Multiple Connections**

Connect with multiple accounts of the same app

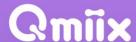

# Who Can Use Qmiix?

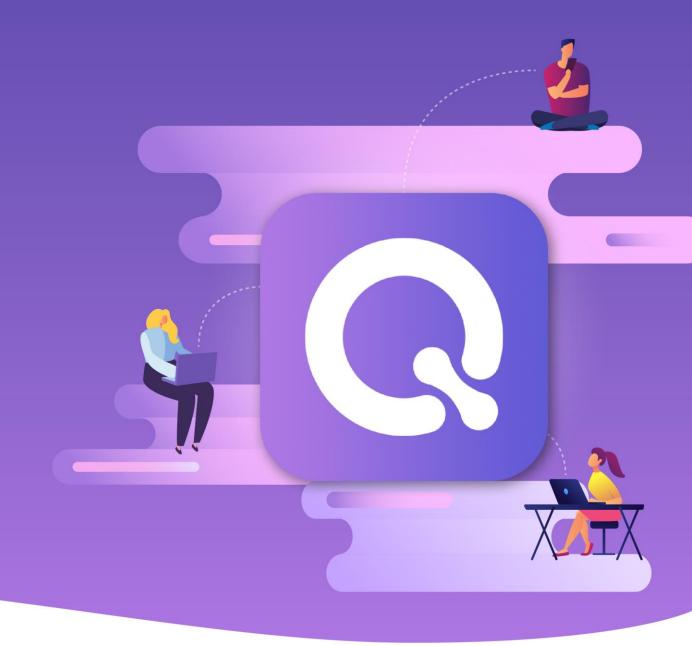

#### **NAS Users**

When someone log in to the system failed, use LINE to notify me

NAS System
Events

See details

Check the system event at any time

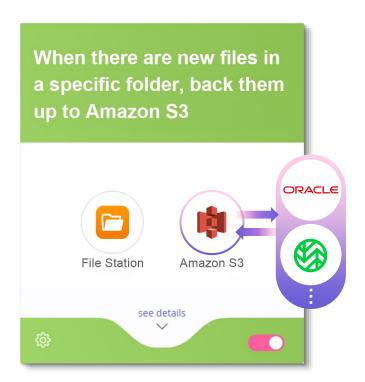

Automatic backup of important files

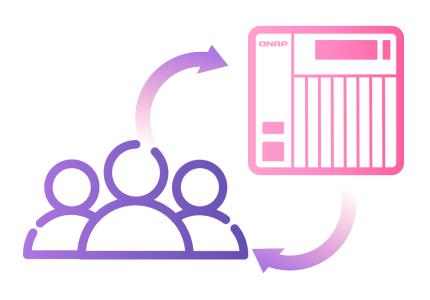

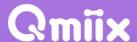

# **Google Services**

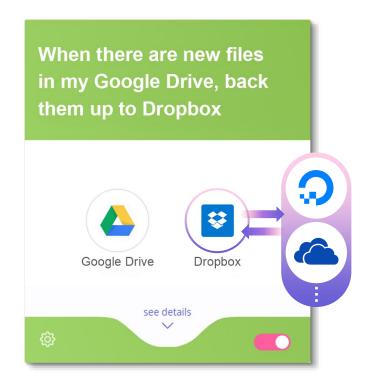

Sync your data between different platforms

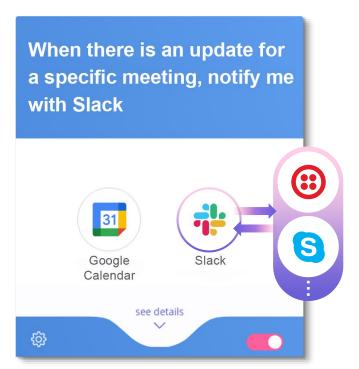

**Track meeting information** 

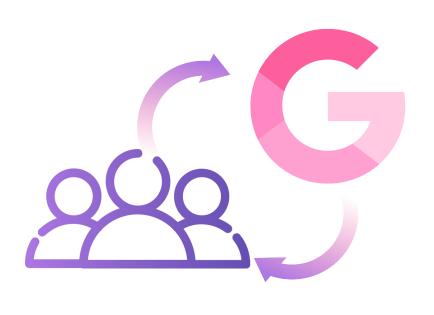

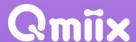

#### **Collaboration team**

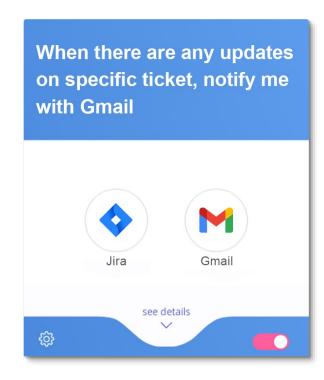

Follow the task status

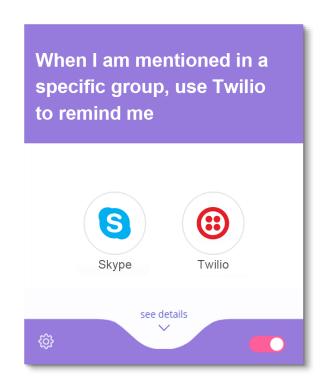

Never miss a message

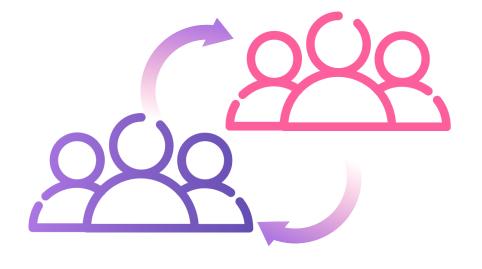

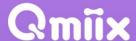

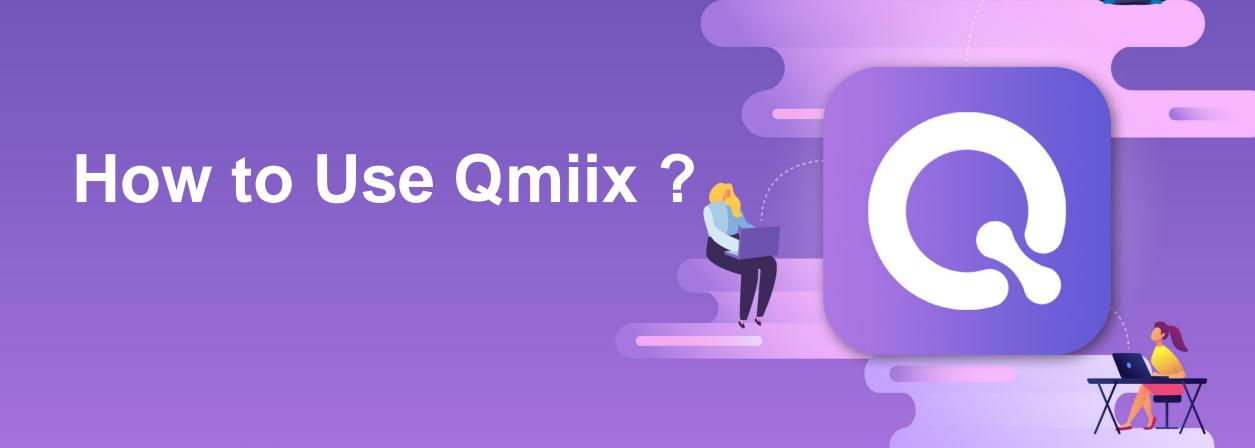

# **Account Management**

Single-click app authentication

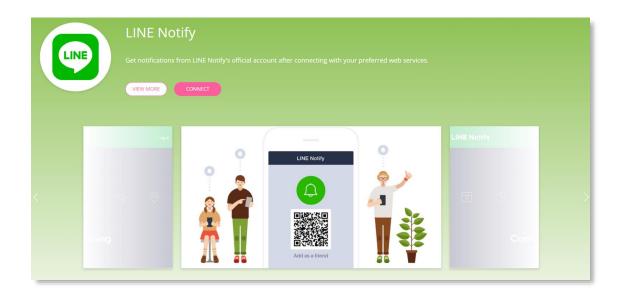

# Multiple accounts supported for each application

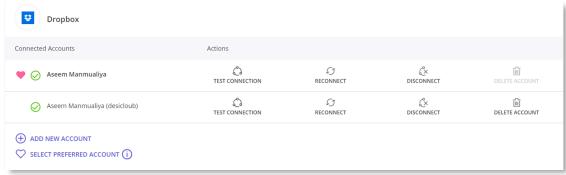

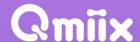

#### Miix

#### A Miix is a combination of a Trigger and one or more Actions

Trigger

from one app

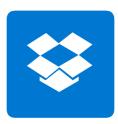

New file added to a specific folder in Dropbox

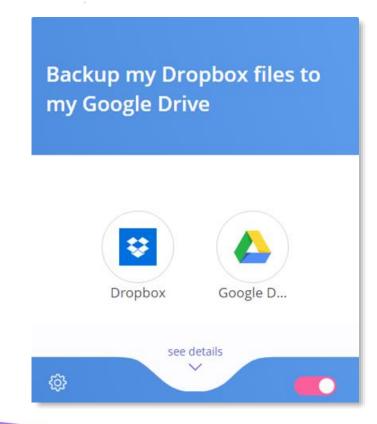

Action(s) from anther or same app

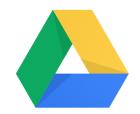

Download file to Google Drive

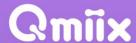

# **Qmiix Triggers**

Trigger is a pre-defined condition which tells Qmiix to execute an action

App

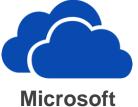

OneDrive

**Trigger Sample** 

New file uploaded in a specific folder

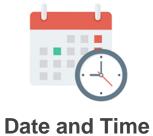

Every day at

8 A.M.

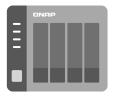

**NAS System** 

Someone log in to NAS failed

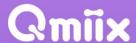

## **Qmiix Actions**

Action is an execution of pre-defined task within the specified app

App

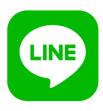

LINE Notify

Action Post a message using LINE

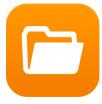

File station

Download a file from the URL

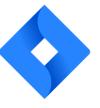

Jira

Create a new ticket

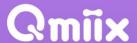

#### **Advanced Miix**

#### Get more work done with fewer miixes with AND Backup the file to my NAS AND Backup the file to my Dropbox AND New image file Backup the file added to my with my team **Google Drive folder** members on Slack

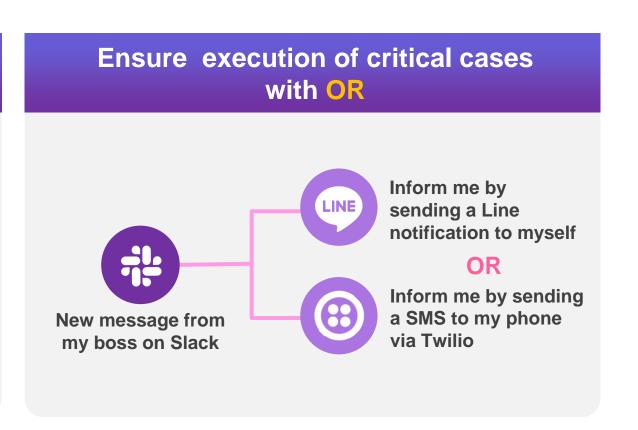

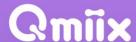

# **Supported Applications**

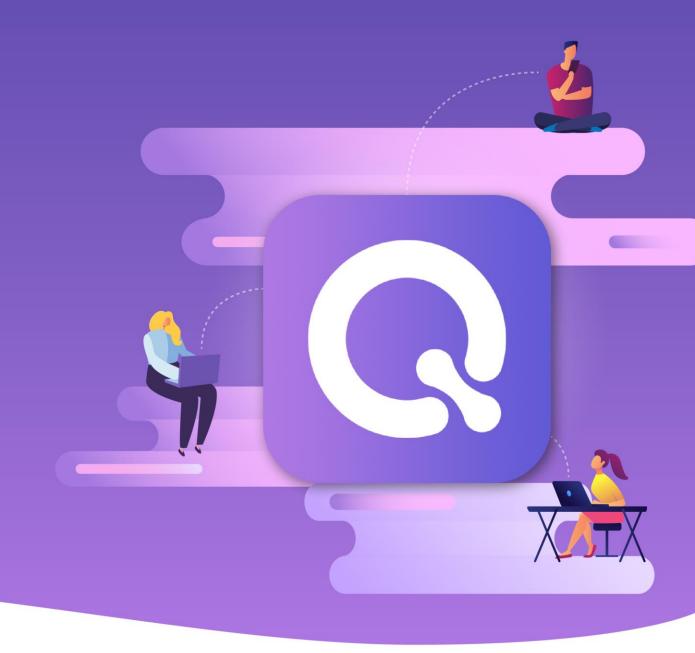

#### Communication

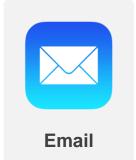

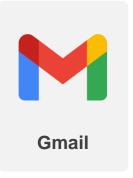

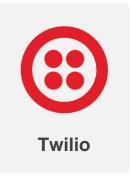

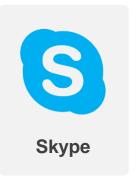

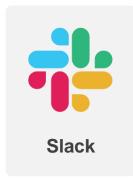

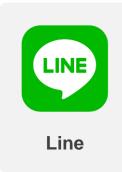

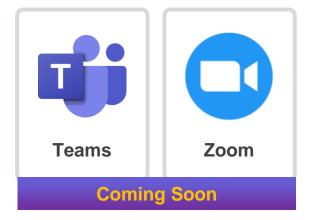

#### Mobile

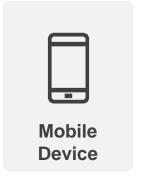

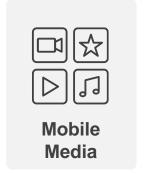

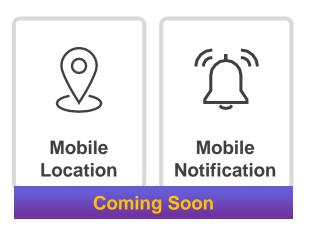

#### **Cloud Service**

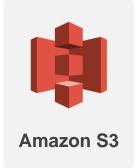

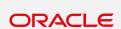

Oracle Cloud Storage

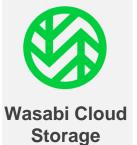

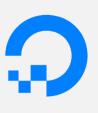

Digital Ocean

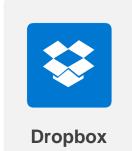

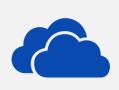

Microsoft OneDrive

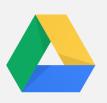

Google Drive

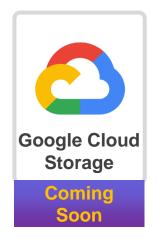

#### **NAS**

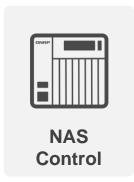

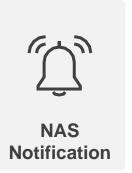

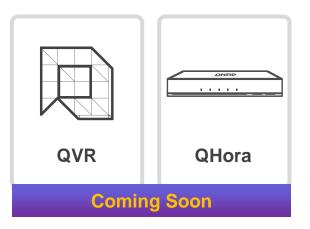

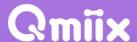

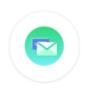

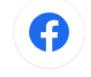

Facebook Pa...

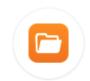

FileStation

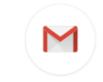

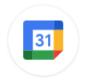

Google Calen...

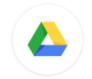

Google Drive

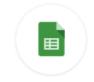

Google Sheets

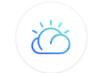

IBM Cloud st...

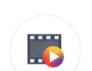

Email

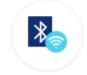

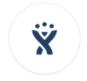

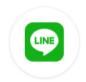

Gmail

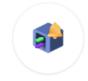

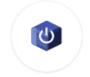

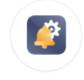

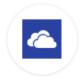

iOS Media

iOS Wireless

JIRA Software...

LINE Notify

NAS Login N...

NAS Power C...

NAS System ...

OneDrive

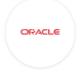

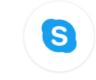

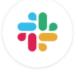

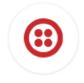

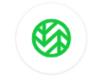

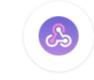

Webhooks

And more...

Oracle Cloud ...

Skype

Slack

Twilio

Wasabi Hot C...

**₩**...

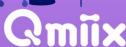

#### QNAP

# GMIX is your best choice!

Copyright © 2021 QNAP Systems, Inc. All rights reserved. QNAP® and other names of QNAP Products are proprietary marks or registered trademarks of QNAP Systems, Inc. Other products and company names mentioned herein are trademarks of their respective holders.

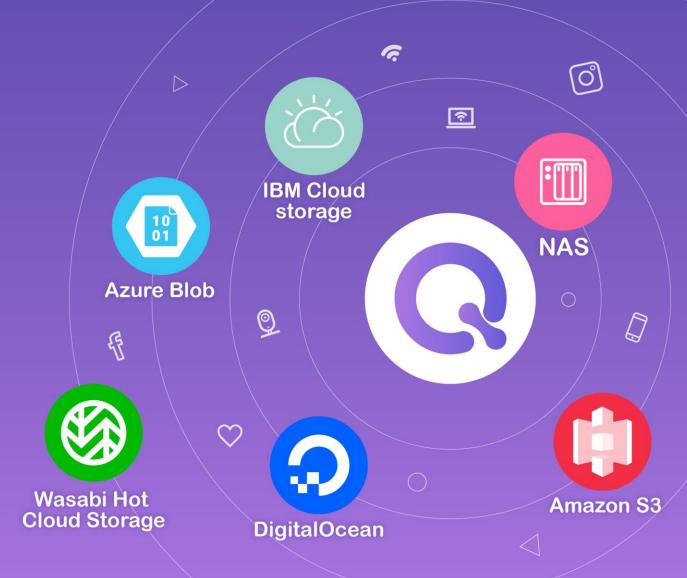